## **Capturing Still Images During Video Recording**

Still images can be captured by pressing the SNAPSHOT button while in the video mode (standby or recording).

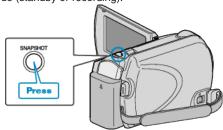

• "PHOTO" lights up on the screen when a still image is being captured.

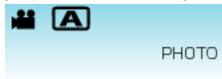

• The still images captured during video recording are saved to the destination set in media settings.

## NOTE:

• The picture quality varies with the "IMAGE QUALITY" setting.